# **Expressions régulières en R** Aide-mémoire

### **Classes de Caractères**

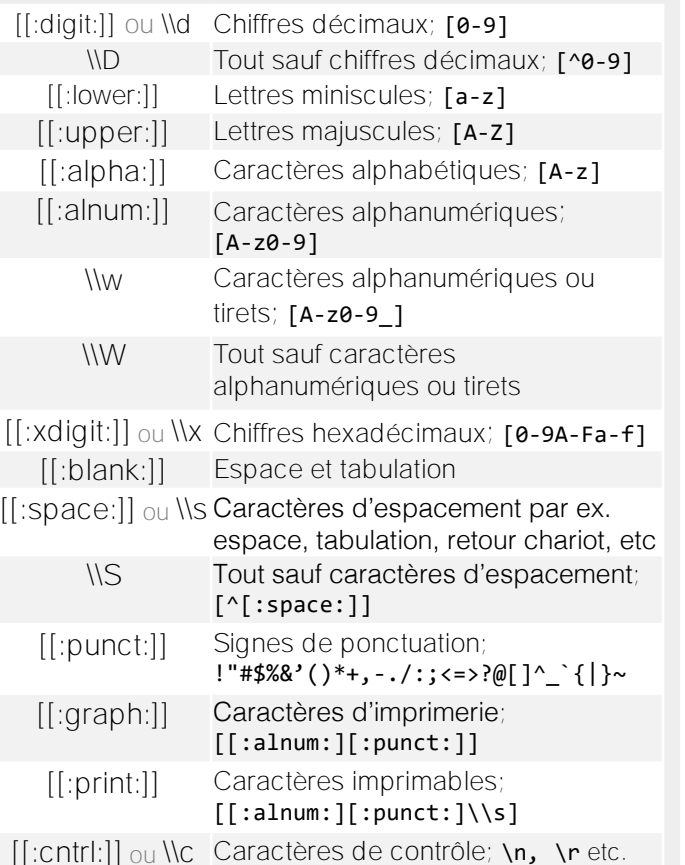

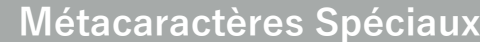

- \n Nouvelle ligne
- \r Retour chariot
- \t Tabulation
- \v Tabulation verticale
- \f Saut de page

### **Assertions et Conditionnels\***

- (?=) Assertion avant (PERL = TRUE), par ex. (?=yx): position suivie par 'xy' (?!) Assertion avant négative (PERL = TRUE); position NON suivie par un motif (?<=) Assertion arrière (PERL = TRUE), par
- ex. (?<=yx): position suit 'xy' (?<!) Assertion arrière négative (PERL =
- TRUE); position NE suit PAS un motif If-then-condition (PERL = TRUE); utilise
- ?(if)then assertion avant, caractère optionel, etc dans la clause if
- ?(if)then|else If-then-else-condition (PERL = TRUE) \*see, e.g. http://www.regular-expressions.info/lookaround.html http://www.regular-expressions.info/conditional.html

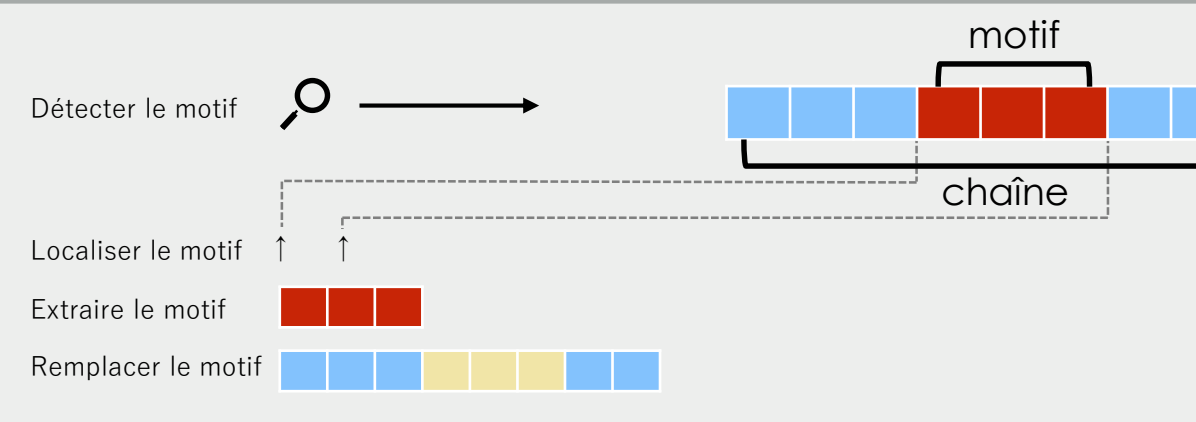

> chaine **<- c("Hiphopopotamus", "Rhymenoceros", "time for bottomless lyrics")**  > motif **<- "t.m"** 

**Localiser des motifs**

stringr::str\_locate(chaine, motif)

stringr::str\_locate\_all(chaine, motif)

regexpr(motif, chaine)

gregexpr(motif, chaine)

### **Détecter des motifs**

grep(motif, chaine)

### $\lceil 1 \rceil$  1 3

 $grep(motif, chain, value = TRUE)$ [1] "Hiphopopotamus" [2] "time for bottomless lyrics"

#### grepl(motif, chaine) [1] TRUE FALSE TRUE

stringr::str\_detect(chaine, motif) [1] TRUE FALSE TRUE

### **Séparer une chaîne en utilisant un motif**

strsplit(chaine, motif) ou stringr::str\_split(chaine, motif)

### **Classes et Groupes de Caractères**

- N'importe quel caractère sauf \n Ou, e.g.  $(a|b)$
- [...] Lister les caractères autorisés, ex. [abc]
- [a-z] Spécifier la plage des caractères
- [^ ...] Lister les caractères exclus
- (…) Grouper, permet d'y faire référence avec \\N où N est un entier

### **Mode général**

Par défaut, R utilise les expressions régulières ét endues (POSIX). Vous pouvez utiliser PCRE en R-base en spécifiant PERL = TRUE ou en utilisant perl(motif) pour stringr

Les recherches exactes peuvent être faites en utilisant  $fixed = TRUE$  en R-base ou en utilisant fixed(motif) pour stringr. Elles deviennent insensibles à la casse en R-base en spécifiant ignore.case = TRUE et regex(motif, ignore\_case = TRUE) pour stringr

## **Fonctions pour l'Appariement de Motifs**

### **Extraire des motifs**

regmatches(chaine, regexpr(motif, chaine)) extrait la première correspondance [1] "tam" "tim"

### regmatches(chaine, gregexpr(motif, chaine)) extrait toutes les correspondances, retourne une liste [[1]] "tam" [[2]] character(0) [[3]] "tim" "tom"

stringr::str\_extract(chaine, motif) extrait la première correspondance [1] "tam" NA "tim"

stringr::str\_extract\_all(chaine, motif) extrait toutes les correspondances, retourne une liste

stringr::str\_extract\_all(chaine, motif, simplify = TRUE) extrait toutes les correspondances, retourne une matrice

stringr::str\_match(chaine, motif) extrait le premier groupe correspondant

stringr::str\_match\_all(chaine, motif) extrait tous les groupes correspondants

### **Remplacer des motifs**

sub(motif, remplacement, chaine) remplacer la première correspondance

gsub(motif, remplacement, chaine) remplacer toutes les correspondances

stringr::str\_replace( chaine, motif, remplacement) remplacer la première correspondance

stringr::str\_replace\_all(chaine, motif, remplacement) remplacer toutes les correspondances

### **Quantifieurs**

- \* Correspond au moins zéro fois
- + Correspond au moins une fois
- ? Correspond au plus une fois
- {n} Correspond exactement n fois
- {n,} Correspond au moins n fois
- {n,m} Correspond entre n et m fois

### **Appariement gourmand**

Par défaut, l'asterique \* est gourmand, c.-à-d. il apparie toujours la chaîne la plus longue possible. Il peut être rendu paresseux avec ?, c.-à-d. \*?. Pour désactiver Le mode gourmand il faut utiliser (?U). Cela active une syntaxe qui **Conversions de casses** rend (?U)a\* paresseux et (?U)a\*? gourmand.

### **Note**

Les expressions régulières peuvent être créées plus convivialement en utilisant des packages R comme rex ou rebus.

- **Ancres**
- Début de la chaîne de caractère
- \$ Fin de la chaîne de caractère
- \\b Chaîne vide à la limite d'un mot
- \\B Pas à la limite du mot

Début et longueur de la première correspondance

Début et longueur de toutes les correspondances

Début et longueur de la première correspondance

Début et longueur de toutes les correspondances

- \\< Début du mot
- $\vee$  Fin du mot

### **Caractères d'échappement**

Les métacaractères (. \* + etc.) doivent être échappés pour être utilisé littéralement.

Pour échapper un caractere, on place \\ avant

le caractère ou on l'encadre par \\Q...\\E.

Les expressions régulières peuvent être rendues insensibles à la casse avec (?i). Il est ensuite possible d'y faire réference et convertir la chaîne en miniscule ou majuscule avec respectivement \\L ou \\U (par ex. \\L\\1). Ça demande au préalable PERL = TRUE.